## 使用「e-Bill 全國繳費網」繳納就業安定費操作說明

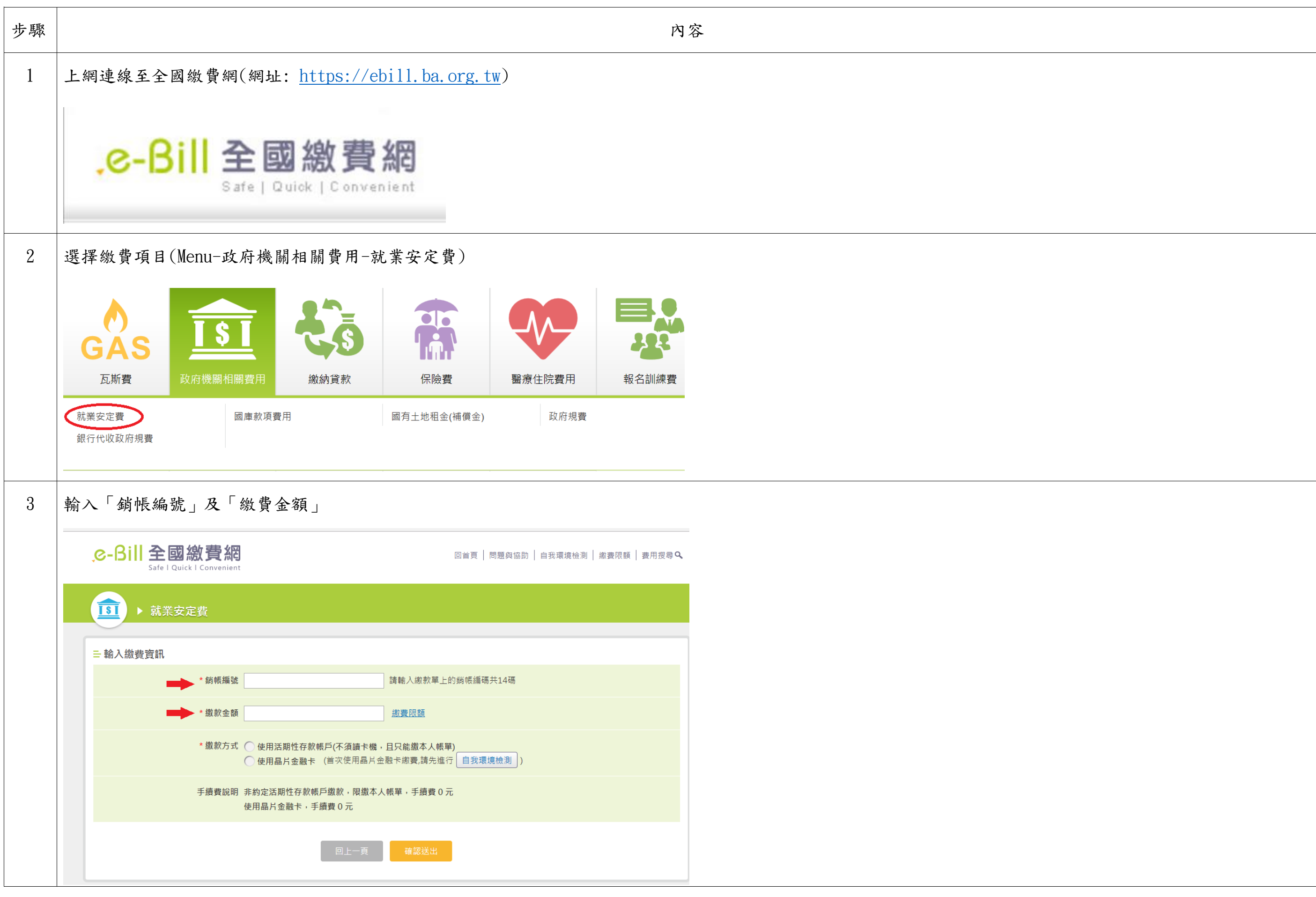

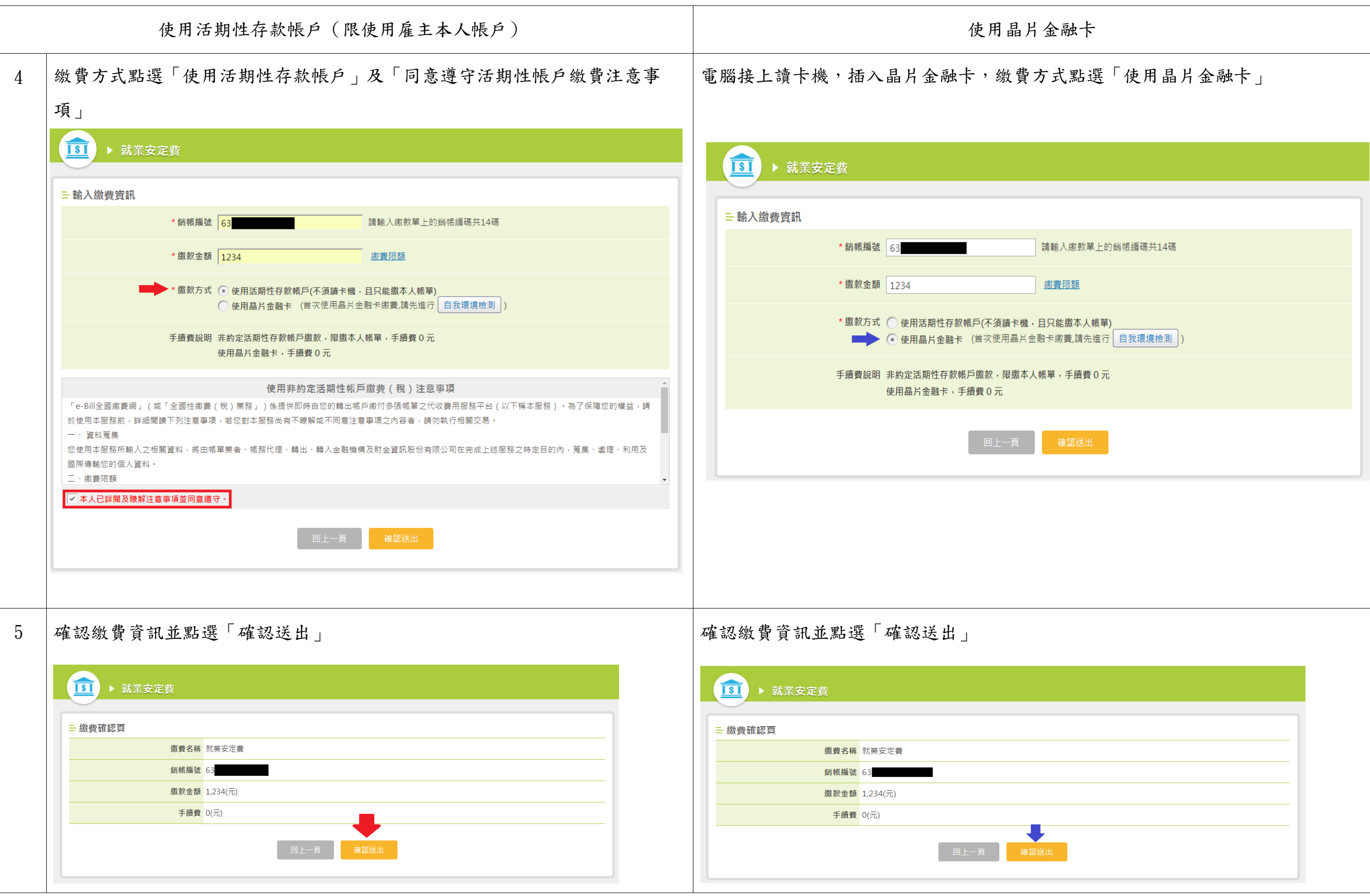

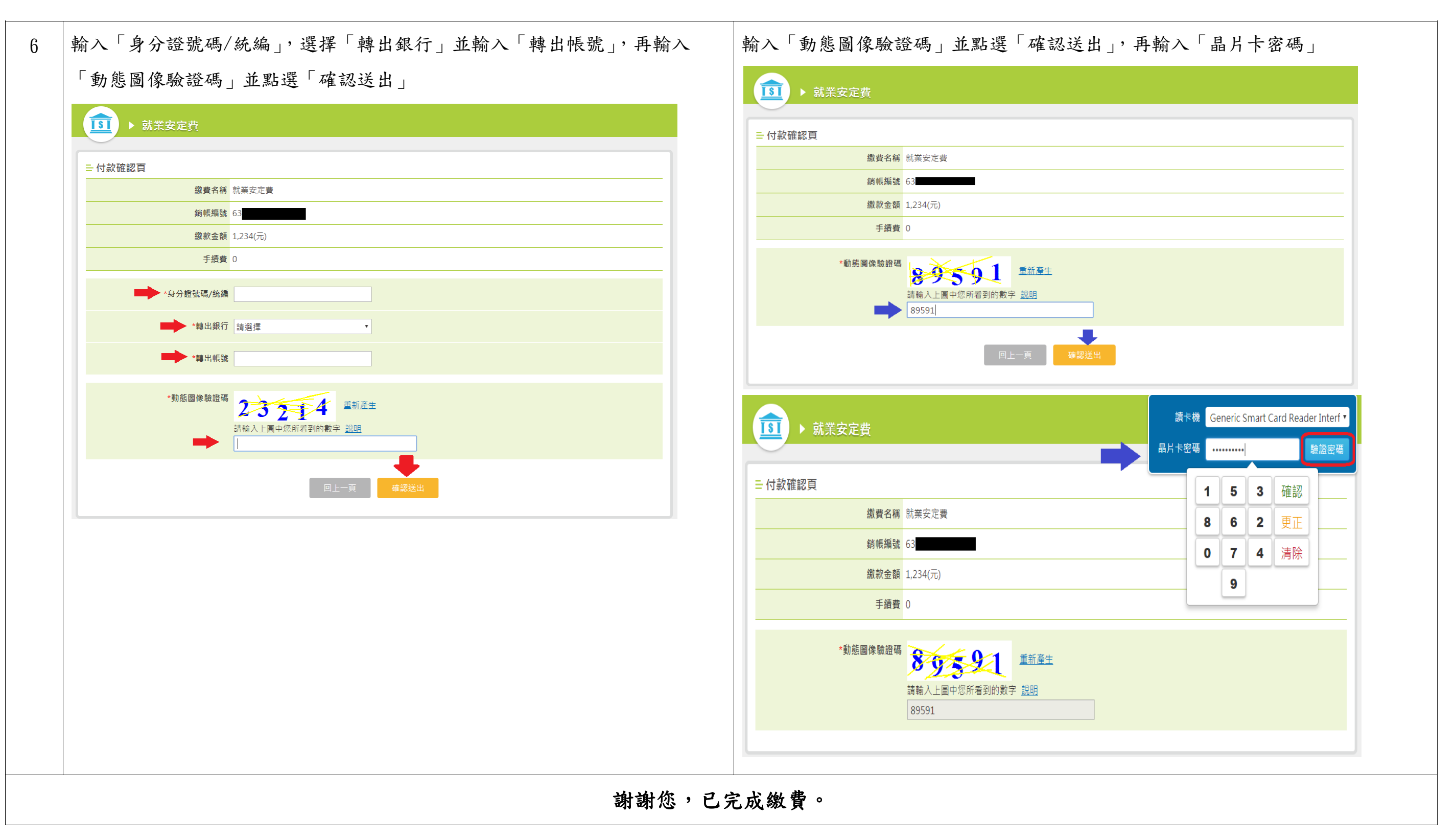

註1:使用活期性存款帳戶繳款方式限雇主本人帳戶;使用晶片金融卡繳款非雇主本人晶片金融卡亦可繳費。

註 2: 第一次使用晶片金融卡進行繳費的使用者,請先於該網站進行「自我環境檢測」並配合安裝安控元件。

註 3: 繳款完成後建議列印或保留最終完成繳費書面, 以便日後查詢。